# **JX3-AO4 Versions-Update von V 1.01 auf V 1.02**

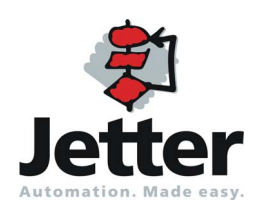

Version 1.00 Version 1.00

Version 1.00

Die Firma Jetter AG behält sich das Recht vor, Änderungen an Ihren Produkten vorzunehmen, die der technischen Weiterentwicklung dienen. Diese Änderungen werden nicht notwendigerweise in jedem Einzelfall dokumentiert.

Diese Versions-Update und die darin enthaltenen Informationen wurden mit der gebotenen Sorgfalt zusammengestellt. Die Firma Jetter AG übernimmt jedoch keine Gewähr für Druckfehler oder andere Fehler oder daraus entstehende Schäden.

Die in diesem Buch genannten Marken und Produktnamen sind Warenzeichen oder eingetragene Warenzeichen der jeweiligen Titelhalter.

## **Inhalt**

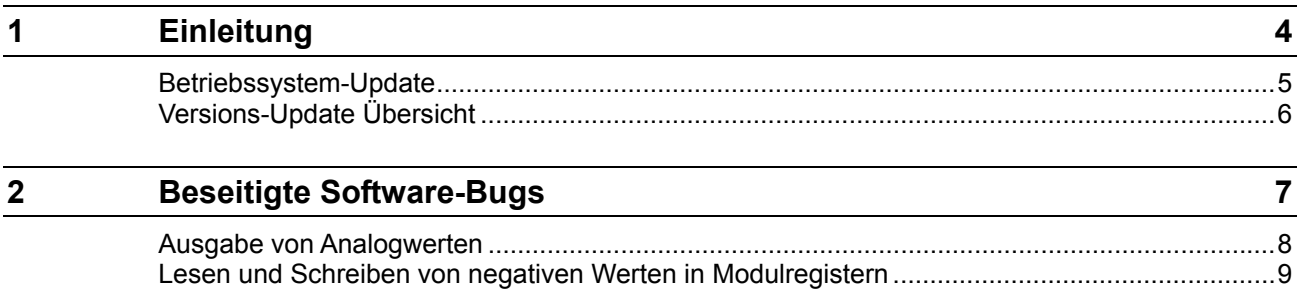

# <span id="page-3-0"></span>**1 Einleitung**

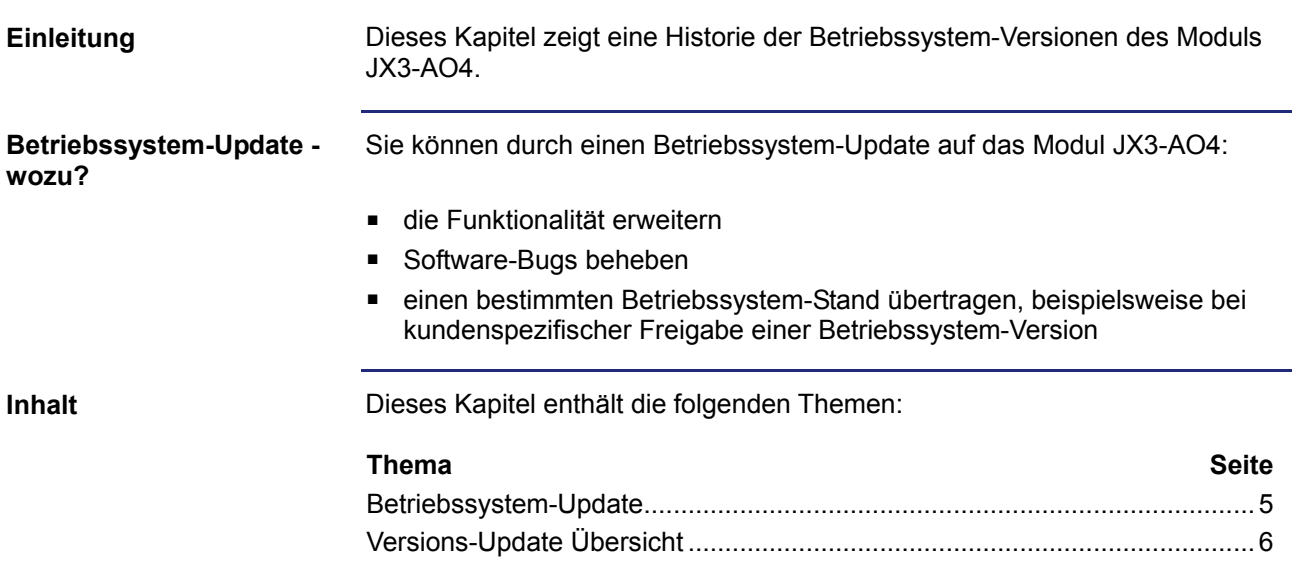

#### <span id="page-4-0"></span>**Betriebssystem-Update**

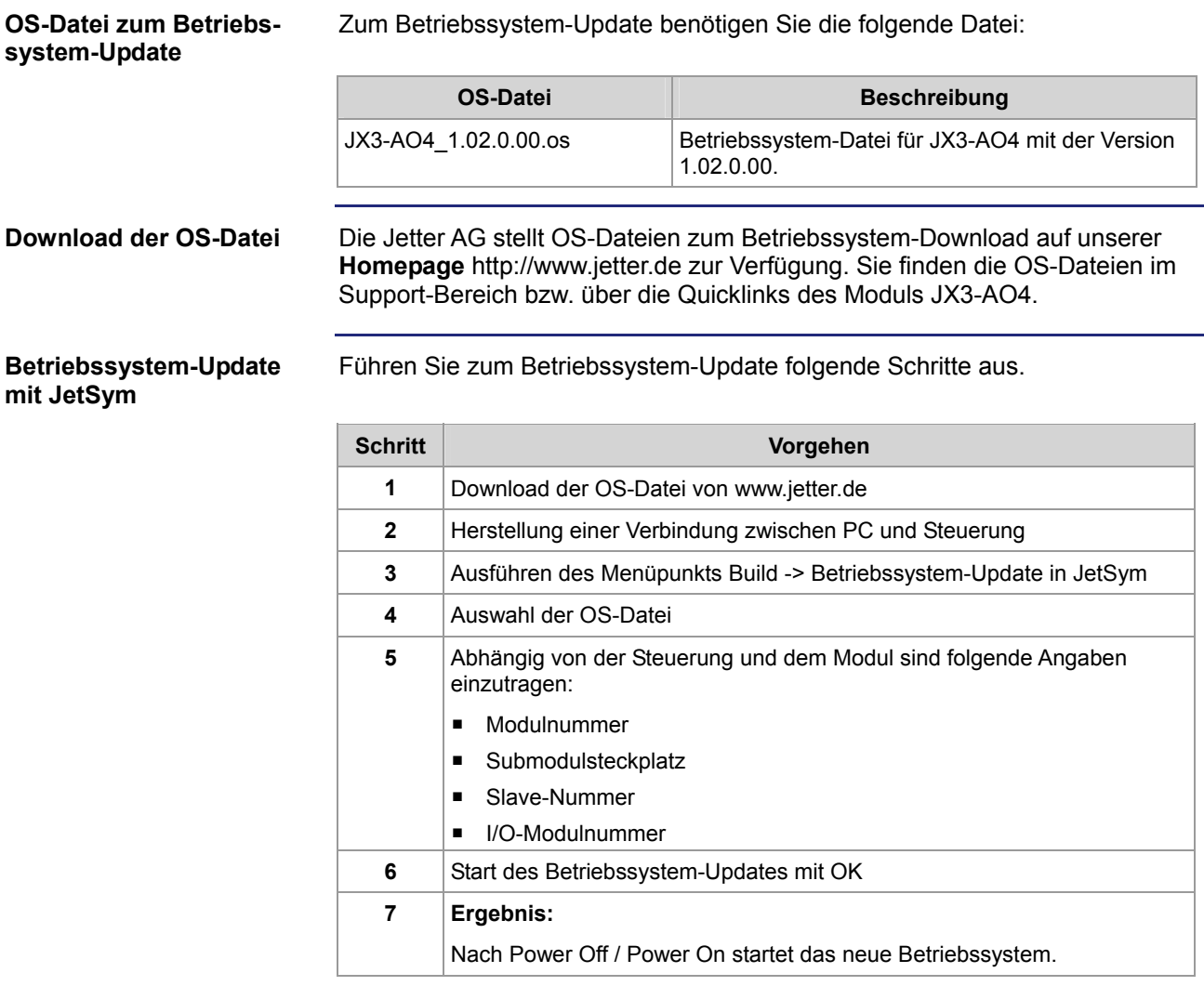

### <span id="page-5-0"></span>**Versions-Update Übersicht**

#### **V 1.02.0.00**

Die folgende Tabelle zeigt eine Übersicht über neu hinzugekommene Funktionen und die beseitigten Software-Bugs der Betriebssystem-Version 1.02.0.00:

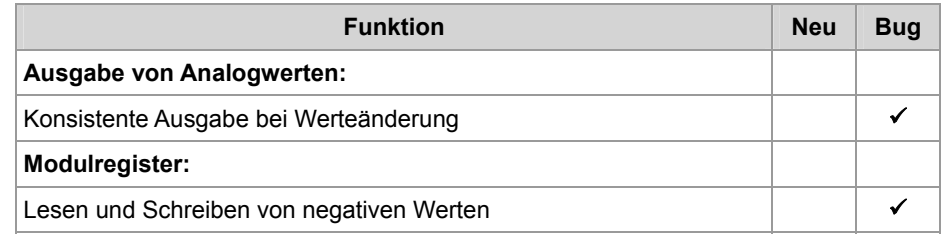

# <span id="page-6-0"></span>**2 Beseitigte Software-Bugs**

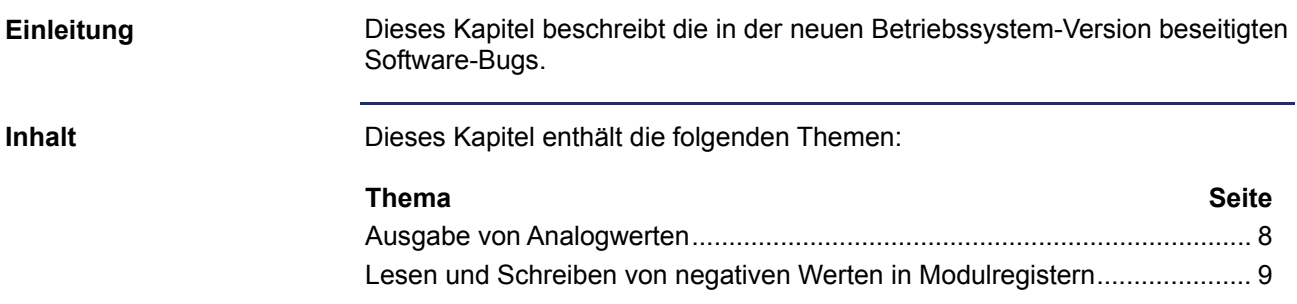

#### <span id="page-7-0"></span>**Ausgabe von Analogwerten**

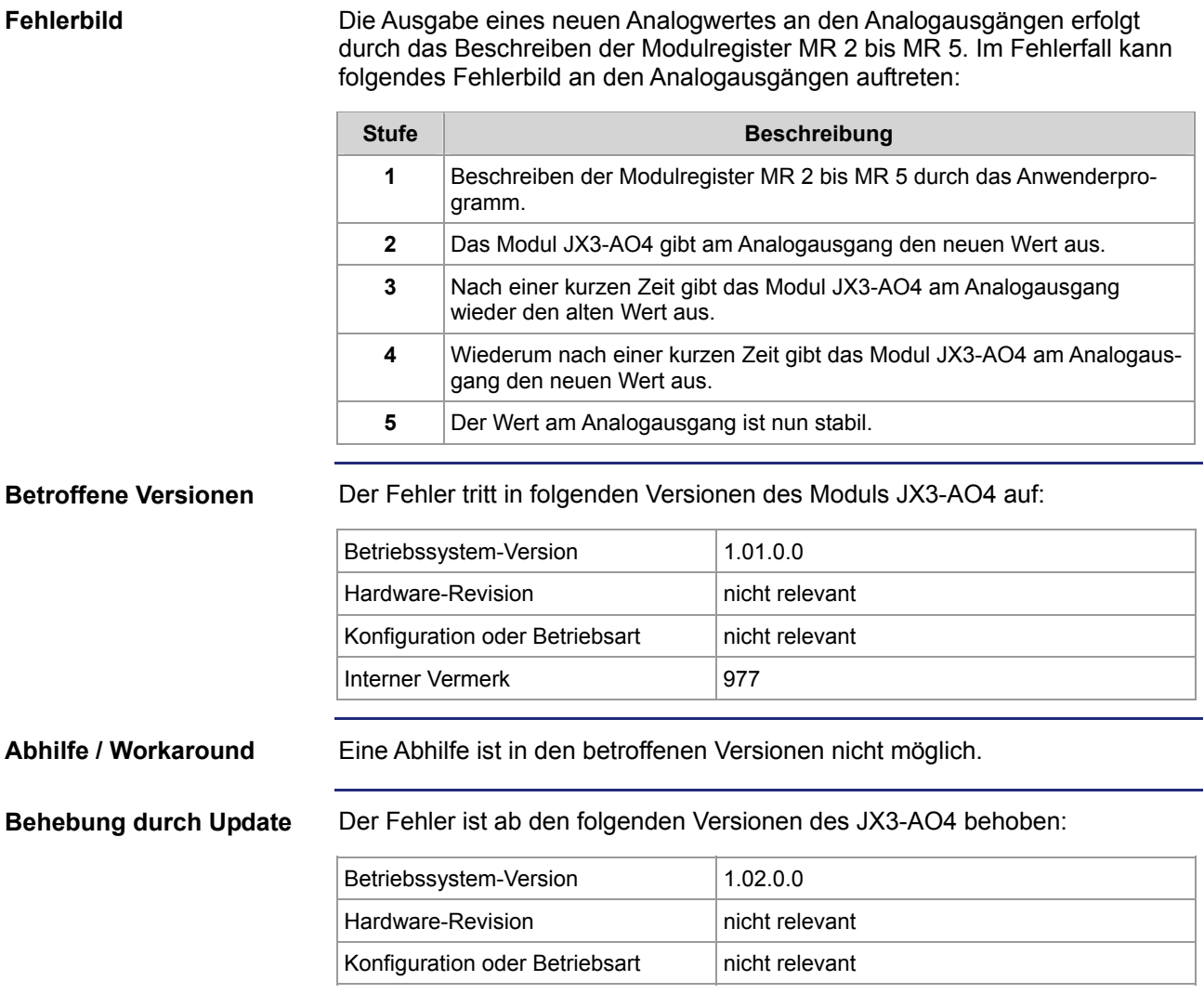

#### <span id="page-8-0"></span>**Lesen und Schreiben von negativen Werten in Modulregistern**

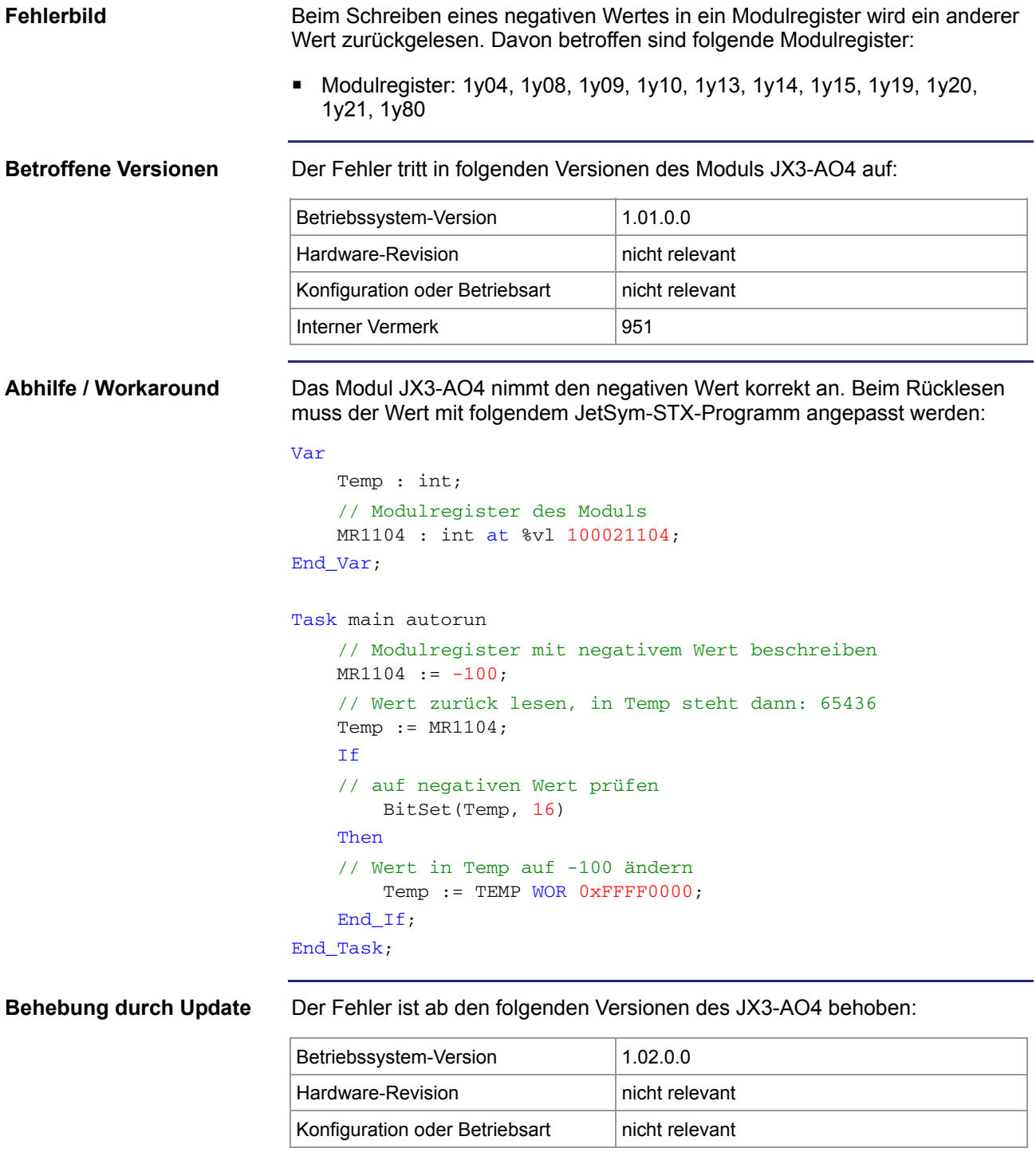